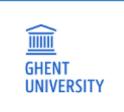

★ Islamic History Open Data Platform

Click on Log in to go to your own environment; if you do not have a login, please contact the administrator.

Texts ▶

Actors ► Events ►

Institutions >

Searches >

Log in

#### Islamic History Open Data Platform

Mamluk Prosopography Project (MPP)

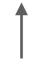

Click on the Mamluk Prosopography Project (MPP) to enter.

This is the main menu which you can always access by clicking on the logo of Ghent University.

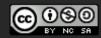

This work is licensed under a Creative Commons Attribution-NonCommercial-ShareAlike 4.0 International License.

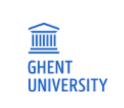

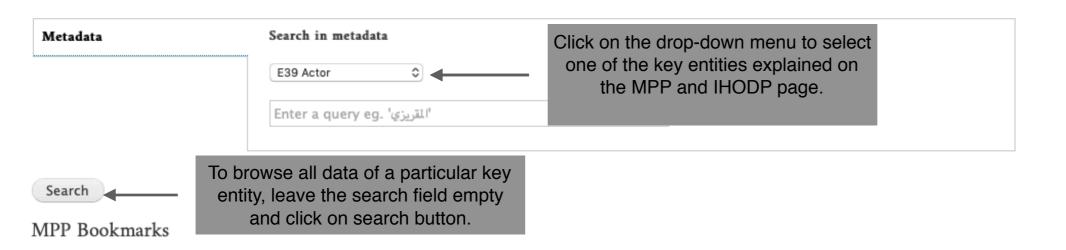

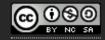

This work is licensed under a Creative Commons
Attribution-NonCommercial-ShareAlike 4.0 International
License.

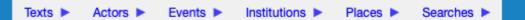

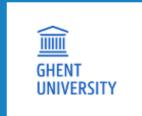

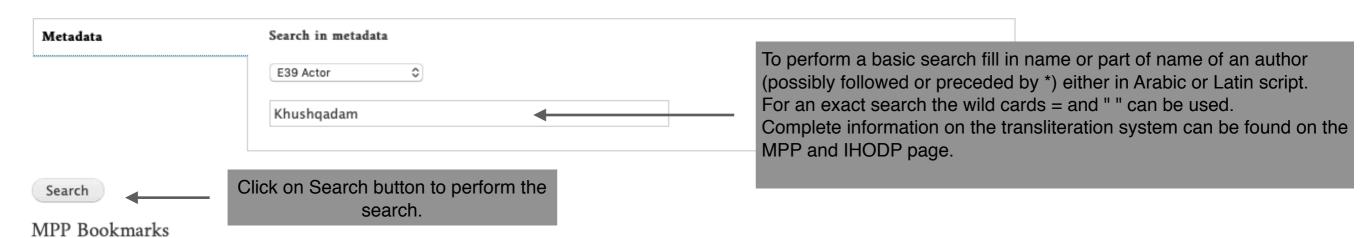

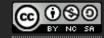

This work is licensed under a Creative Commons Attribution-NonCommercial-ShareAlike 4.0 International License.

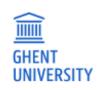

☆ Metadata search results

This page gives an overview of all the results found.

Texts ▶ Actors ▶ Events ▶ Institutions ▶ Places ▶ Searches ▶

#### Metadata search results

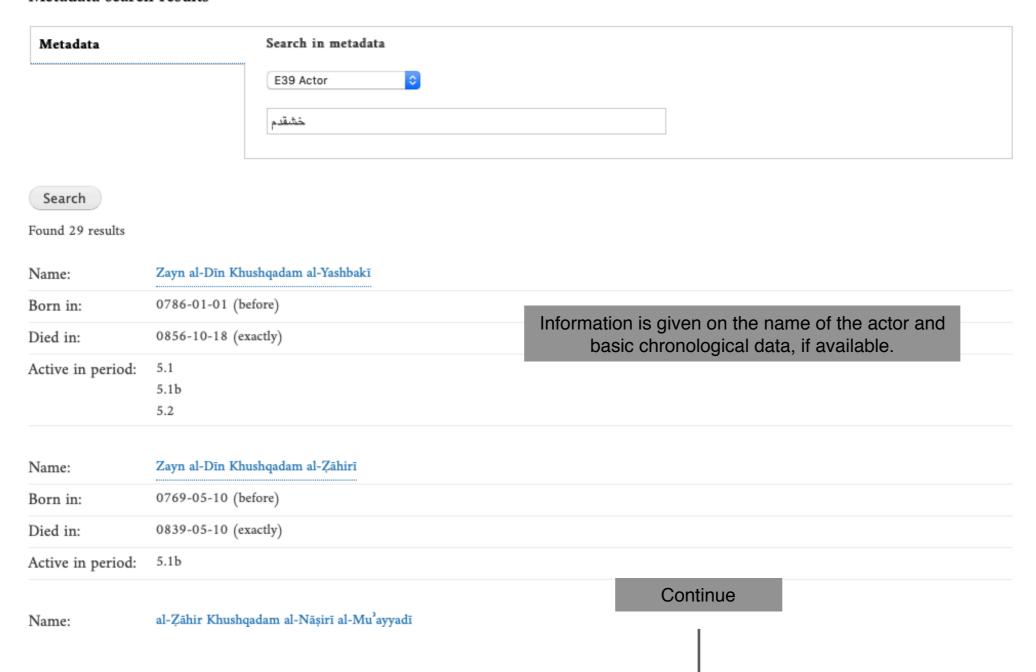

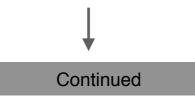

| Name:             | Khushqadam al-Sayfī Sūdūn                                                                  |
|-------------------|--------------------------------------------------------------------------------------------|
| Born in:          |                                                                                            |
| Died in:          | 0853-04-18 (before)                                                                        |
| Active in period: | 5.2                                                                                        |
|                   |                                                                                            |
| Name:             | Khushqadam                                                                                 |
| Born in:          |                                                                                            |
| Died in:          |                                                                                            |
| Active in period: | 5.2                                                                                        |
|                   |                                                                                            |
| Name:             | nā'ib of Khushqadam                                                                        |
| Born in:          |                                                                                            |
| Died in:          |                                                                                            |
| Active in period: | 5.2                                                                                        |
|                   |                                                                                            |
| Name:             | Zayn al-Dīn Khushqadam al-Khāṣṣakī  Click on name of the actor to go to the detailed page. |
| Born in:          | tile detailed page.                                                                        |
| Died in:          |                                                                                            |
| Active in period: | 5.2                                                                                        |
|                   |                                                                                            |
| Name:             | 'aṣḥāb Khushqadam al-Nāṣirī al-Mu'ayyadī                                                   |
| Born in:          |                                                                                            |
| Died in:          |                                                                                            |
| Active in period: | 5.2b                                                                                       |
|                   |                                                                                            |

This is a list of all pages with results found. Click on a page number to go to a different page.

| Texts > | Actors > | Events > | Institutions > | Places > | Searches > | Favorites > |
|---------|----------|----------|----------------|----------|------------|-------------|
|         |          |          |                |          |            |             |

### Zayn al-Dīn Khushqadam al-Ṣāhirī

| Name:             | Zayn al-Dīn Khushqadam al-Zāhirī                                                                                                    |                                                                                                    |
|-------------------|----------------------------------------------------------------------------------------------------|----------------------------------------------------------------------------------------------------|
| Long name:        | Zayn al-Dīn Khushqadam b. 'Abd Allāh al-Rūmī al-Zāhirī al-Zimām                                                                                                    |                                                                                                    |
| Arabic name:      | زين الدين خشقدم بن عبد الله الرومي الظاهري الزمام                                                                                                    | This is the detailed page of a E39 or actor with information about                                       |
| Gender:           | M                                                                                                    | name, gender and period and                                                                              |
| Generic group:    |                                                                                                    | including a summary biography on                                                                         |
| Active in period: | 5.1b                                                                                                    | the basis of properties (in                                                                              |
| Born in:          | 0769-05-10 (before)                                                                                                    | progress).                                                                                               |
| Died in:          | 0839-05-10 (exactly)                                                                                                    |                                                                                                    |
| Age:              | 70 (at least)                                                                                                    |                                                                                                    |
| Summary:          | He was a eunuch and manumittee of al-Ṣāhir Barqūq. He operated in the service of al-ʾAshraf Barsbāy and his wife Julbān al-Hindī.  He was patron of Muḥammad b. ʿAlī b. Shaʿbān.  He was ʾamīr 040 in Egypt (? -836- ?).  He was jamdār, raʾs nawbat jamdārīya, khāzindār (?-830), zimām dūr sulṭānīya (830-9) and ʾamīr rakb ʾawwal (834) in Egypt.  He was rūmī. |                                                                                                    |
| MP3 id:           | 3432                                                                                                    |                                                                                                    |
| Id:               | https://mpp-uat.inuits.eu/mpp/actor-zayn-al-dīn-khushqadam-al-zāhirī                                                                                                    | lists of proportion courses on                                                                           |
| Properties (29)   |                                                                                                    | Lists of properties, sources, and practices linked to this particula actor. To open a list, click on one |
| Sources (5)       |                                                                                                    | the arrows next to the key entities                                                                      |
| Practice (3)      |                                                                                                    |                                                                                                    |
| × /               |                                                                                                    | List of annotations directly from                                                                        |
| Annotations (0)   |                                                                                                    | Corpus (in progress).                                                                                    |

|         | He was patron of Munammad b. All b. Sna ban.                                                                     |
|---------|----------------------------------------------------------------------------------------------------|
|         | He was 'amīr 040 in Egypt (? -836- ?).                                                                           |
|         | He was jamdār, ra's nawbat jamdārīya, khāzindār (?-830), zimām dūr sulṭānīya (830-9) and 'amīr rakb 'awwal (834) |
|         | in Egypt.                                                                                                    |
|         | He was rūmī.                                                                                                    |
| MP3 id: | 3432                                                                                                    |
| Id:     | https://mpp-uat.inuits.eu/mpp/actor-zayn-al-dīn-khushqadam-al-zāhirī                                             |

## Properties (29)

Search:

| Type               | Value                                                                                 | Source                                          |            |
|--------------------|---------------------------------------------------------------------------------------|-------------------------------------------------|------------|
| - kinship          |                                                                                       |                                                 |            |
| mamlūk (ustādh) of | al-Zāhir Barqūq                                                                       | Ibn Taghrī Birdī, al-Manhal 5: 207, 5 - 210, 4  |            |
| - mansabs          |                                                                                       |                                                 |            |
| household          | jamdār (sulṭān)                                                                       | Ibn Taghrī Birdī, al-Manhal 5: 207, 5 - 210, 4  |            |
| household          | khāzindār (sulṭān)                                                                    | Ibn Taghrī Birdī, al-Manhal 5: 207, 5 - 210, 4  |            |
| household          | ra's nawba jamdārīya (sulṭān)                                                         | Ibn Taghrī Birdī, al-Manhal 5: 207, 5 - 210, 4  |            |
| household          | zimām dūr sulṭānīya (sulṭān)                                                          | Ibn Taghrī Birdī, al-Manhal 5: 207, 5 - 210, 4  | <b>L</b> 3 |
| local              | 'amīr rakb 'awwal (al-Qāhira/Cairo)                                                   | Ibn Taghrī Birdī, al-Manhal 5: 207, 5 - 210, 4  |            |
| military           | amīr 040 (al-Qāhira/Cairo)                                                            | al-Maqrīzī, Sulūk 4: 890, 10- 891, 3            |            |
| - name             |                                                                                       |                                                 |            |
| - patronage        |                                                                                       |                                                 |            |
| patron (ṣaḥāba) of | Muḥammad b. ʿAlī b. Shaʿbān<br>صحب الأمير الطواشي خشقدم الرومي الزمام، و صار في خدمته | Ibn Taghrī Birdī, al-Manhal 10: 231, 1 - 232, 7 |            |
| patronized by      | al-'Ashraf Barsbāy                                                                    | Ibn Taghrī Birdī, al-Manhal 5: 207, 5 - 210, 4  |            |
| + pers. chars.     |                                                                                       |                                                 |            |

A number after the source reference indicates the different text fragments in which the exact same property was found.
Click on the number to view the different text fragments.

Showing 1 to 25 of 29 entries

Previous

1

Next

Sources (5)

Practice (3)

•

|         | He was patron of Munammad D. All D. Sna Dan.                                                                     |
|---------|----------------------------------------------------------------------------------------------------|
|         | He was 'amīr 040 in Egypt (? -836- ?).                                                                           |
|         | He was jamdār, ra's nawbat jamdārīya, khāzindār (?-830), zimām dūr sulṭānīya (830-9) and 'amīr rakb 'awwal (834) |
|         | in Egypt.                                                                                                    |
|         | He was rūmī.                                                                                                    |
| MP3 id: | 3432                                                                                                    |
| Id:     | https://mpp-uat.inuits.eu/mpp/actor-zayn-al-dīn-khushqadam-al-ẓāhirī                                             |

# Properties (29)

Search:

| Туре               | Value                                                                                 | Source                                                                                                    |
|--------------------|---------------------------------------------------------------------------------------|----------------------------------------------------------------------------------------------------|
| - kinship          |                                                                                       |                                                                                                    |
| mamlūk (ustādh) of | al-Zāhir Barqūq                                                                       | Ibn Taghrī Birdī, al-Manhal 5: 207, 5 - 210, 4                                                                              |
| - mansabs          |                                                                                       |                                                                                                    |
| household          | jamdār (sulţān)                                                                       | Ibn Taghrī Birdī, al-Manhal 5: 207, 5 - 210, 4                                                                              |
| household          | khāzindār (sulṭān)                                                                    | Ibn Taghrī Birdī, al-Manhal 5: 207, 5 - 210, 4                                                                              |
| household          | ra's nawba jamdārīya (sulṭān)                                                         | Ibn Taghrī Birdī, al-Manhal 5: 207, 5 - 210, 4                                                                              |
| household          | zimām dūr sulṭānīya (sulṭān)                                                          | 1bn Taghrī Birdī, al-Manhal 5: 207, 5 - 210, 4  al-Maqrīzī, Sulūk 4: 966, 6-7  Ibn Taghrī Birdī, Nujūm (P) 7: 254, 3-17 (T) |
| local              | 'amīr rakb 'awwal (al-Qāhira/Cairo)                                                   | Ibn Taghrī Birdī, al-Manhai 5: 207, 5 - 210, 4                                                                              |
| military           | amīr 040 (al-Qāhira/Cairo)                                                            | al-Maqrīzī, Sulūk 4: 890, 10- 891, 3                                                                                        |
| - name             |                                                                                       |                                                                                                    |
| - patronage        |                                                                                       |                                                                                                    |
| patron (ṣaḥāba) of | Muḥammad b. ʿAlī b. Shaʿbān<br>صحب الأمير الطواشي خشقدم الرومي الزمام، و صار في خدمته | Ibn Taghrī Birdī, al-Manhal 10: 231, 1 - 232, 7                                                                             |
| patronized by      | al-'Ashraf Barsbāy                                                                    | Ibn Taghrī Birdī, al-Manhal 5: 207, 5 - 210, 4                                                                              |
| + pers. chars.     |                                                                                       |                                                                                                    |

Showing 1 to 25 of 29 entries Previous 1 2 Next

Sources (5)

## Properties (29)

|                     |                                                                                       | Search:                                         | property fill in a                                      |
|---------------------|---------------------------------------------------------------------------------------|-------------------------------------------------|---------------------------------------------------------|
| Type                | Value                                                                                 | Source                                          | or value of a Arabic or La                              |
| - kinship           |                                                                                       |                                                 | Alabic of Ea                                            |
| mamlūk (ustādh) of  | al-Zāhir Barqūq                                                                       | Ibn Taghrī Birdī, al-Manhal 5: 207, 5 - 210, 4  |                                                         |
| - mansabs           | -                                                                                     |                                                 |                                                         |
| household           | jamdār (sulṭān)                                                                       | Ibn Taghrī Birdī, al-Manhal 5: 207, 5 - 210, 4  |                                                         |
| household           | khāzindār (sulṭān)                                                                    | Ibn Taghrī Birdī, al-Manhal 5: 207, 5 - 210, 4  |                                                         |
| household           | ra's nawba jamdārīya (sulṭān)                                                         | Ibn Taghrī Birdī, al-Manhal 5: 207, 5 - 210, 4  |                                                         |
| household           | zimām dūr sulṭānīya (sulṭān)                                                          | Ibn Taghrī Birdī, al-Manhal 5: 207, 5 - 210, 4  | <b>↓</b> 3                                              |
| local               | 'amīr rakb 'awwal (al-Qāhira/Cairo)                                                   | Ibn Taghrī Birdī, al-Manhal 5: 207, 5 - 210, 4  |                                                         |
| military            | 'amīr 040 (al-Qāhira/Cairo)                                                           | al-Maqrīzī, Sulūk 4: 890, 10- 891, 3            |                                                         |
| - name              |                                                                                       |                                                 |                                                         |
| - patronage         |                                                                                       |                                                 |                                                         |
| patron (ṣaḥāba) of  | Muḥammad b. 'Alī b. Sha'bān<br>صحب الأمير الطواشي خشقدم الرومي الزمام، و صار في خدمته | Ibn Taghrī Birdī, al-Manhal 10: 231, 1 - 232, 7 |                                                         |
| patronized by       | al-'Ashraf Barsbāy                                                                    | Ibn Taghrī bir dī, al-Manhal 5: 207, 5 - 210, 4 |                                                         |
| - pers. chars.      |                                                                                       |                                                 |                                                         |
| age                 | approximate age<br>و هو عشر السبعين تخمينا                                            | lbn Taghrī Birdī, al-Manhal 5: 207, 5 - 219, 4  | Click on the reference of a source, name of an actor or |
| ethnic group        | Rūmī                                                                                  | Ibn Taghrī Birdī, al-Manhal 5: 207, 5 - 210, +  | institution (in blue) to go the                         |
| physical appearance | height<br>طوالا                                                                       | Ibn Taghrī Birdī, al-Manhal 5: 207, 5 - 210, 4  | the detailed page.                                      |
| physical appearance | looks<br>غیر ملیح الوجه                                                               | Ibn Taghrī Birdī, al-Manhal 5: 207, 5 - 210, 4  |                                                         |
| physical appearance | size<br>رقیقا                                                                         | Ibn Taghrī Birdī, al-Manhal 5: 207, 5 - 210, 4  |                                                         |
| stratification      | eunuchs                                                                               | Ibn Taghrī Birdī, Nujūm (P) 7: 254, 3-17 (T)    |                                                         |
| character           | attitudes (negative)<br>شرس الأخلاق                                                   | Ibn Taghrī Birdī, al-Manhal 5: 207, 5 - 210, 4  |                                                         |

To search for a particular property fill in a particular type or value of a property in Arabic or Latin script.

rie was patron or iviunammad d. Ali d. Sna dan. He was 'amīr 040 in Egypt (? -836-?). He was jamdār, ra's nawbat jamdārīya, khāzindār (?-830), zimām dūr sulṭānīya (830-9) and 'amīr rakb 'awwal (834) He was rūmī. MP3 id: 3432 Id: https://mpp-uat.inuits.eu/mpp/actor-zayn-al-dīn-khushqadam-al-zāhirī Properties (29) Search: strat Value Type Source - pers. chars. Jujūm (P) 7: 254, 3-17 (T) A number in front of the value stratification eunuchs indicates different versions of elite status l-Manhal 5: 207, 5 - 210, 4 stratification **O**4 one property. Click on the number to view Showing 1 to 2 of 2 entries (filtered from 29 total entries) the different versions. Sources (5) Practice (3) Annotations (0)

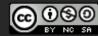

**RDF** 

Instances linking here (50)

rie was patron or iviunammad b. Ali b. Sna ban.

He was 'amīr 040 in Egypt (? -836-?).

 $He\ was\ jamdār,\ ra's\ nawbat\ jamdārīya,\ khāzindār\ \left(\text{?-830}\right),\ zimām\ dūr\ sulṭānīya\ \left(\text{830-9}\right)\ and\ 'amīr\ rakb\ 'awwal\ \left(\text{834}\right)$ 

in Egypt.

He was rūmī.

MP3 id: 3432

Id: https://mpp-uat.inuits.eu/mpp/actor-zayn-al-dīn-khushqadam-al-zāhirī

### Properties (29)

Search: strat

| Value                                | Source                                                                                                    |
|--------------------------------------|----------------------------------------------------------------------------------------------------|
|                                      |                                                                                                    |
| eunuchs                              | Ibn Taghrī Birdī, Nujūm (P) 7: 254, 3-17 (T)                                                                                        |
| elite status<br>زادت حرمته           | Ibn Taghrī Birdī, al-Manhal 5: 207, 5 - 210, 4                                                                                      |
| elite status<br>زادت مهابته          | Ibn Taghrī Birdī, al-Manhal 5: 207, 5 - 210, 4                                                                                      |
| elite status<br>قوي الحرمة في الدولة | Ibn Taghrī Birdī, al-Manhal 5: 207, 5 - 210, 4                                                                                      |
| elite status<br>کان له سطوة          | Ibn Taghrī Birdī, al-Manhal 5: 207, 5 - 210, 4                                                                                      |
| elite status<br>جبروت                | Ibn Taghrī Birdī, al-Manhal 5: 207, 5 - 210, 4                                                                                      |
|                                      | eunuchs  elite status  زادت حرمته  elite status  مابته  clite status  قري الحرمة في الدولة  elite status  كان له سطوة  elite status |

Showing 1 to 2 of 2 entries (filtered from 29 total entries)

Sources (5)

Practice (3)

Annotations (0)

RDF

### ☆ Zayn al-Dīn Khushqadam al-Zāhirī

| Texts ▶ Actors ▶ Events ▶ Institutions ▶ Places ▶ Searches ▶ Favorites ▶ | Texts ► | Actors ► | Events > | Institutions > | Places > | Searches > | Favorites > |
|--------------------------------------------------------------------------|---------|----------|----------|----------------|----------|------------|-------------|
|--------------------------------------------------------------------------|---------|----------|----------|----------------|----------|------------|-------------|

### Zayn al-Dīn Khushqadam al-Ṣāhirī

| Name:             | Zayn al-Dīn Khushqadam al-Zāhirī                                                                                                    |
|-------------------|----------------------------------------------------------------------------------------------------|
| Long name:        | Zayn al-Dīn Khushqadam b. ʿAbd Allāh al-Rūmī al-Zāhirī al-Zimām                                                                                                    |
| Arabic name:      | زين الدين خشقدم بن عبد الله الرومي الظاهري الزمام                                                                                                    |
| Gender:           | М                                                                                                    |
| Generic group:    |                                                                                                    |
| Active in period: | 5.1b                                                                                                    |
| Born in:          | 0769-05-10 (before)                                                                                                    |
| Died in:          | 0839-05-10 (exactly)                                                                                                    |
| Age:              | 70 (at least)                                                                                                    |
| Summary:          | He was a eunuch and manumittee of al-Ṣāhir Barqūq. He operated in the service of al-ʾAshraf Barsbāy and his wife Julbān al-Hindī.  He was patron of Muḥammad b. ʿAlī b. Shaʿbān.  He was ʾamīr 040 in Egypt (? -836- ?).  He was jamdār, raʾs nawbat jamdārīya, khāzindār (?-830), zimām dūr sulṭānīya (830-9) and ʾamīr rakb ʾawwal (834) in Egypt.  He was rūmī. |
| MP3 id:           | 3432                                                                                                    |
| Id:               | https://mpp-uat.inuits.eu/mpp/actor-zayn-al-dīn-khushqadam-al-zāhirī                                                                                                    |
| Properties (29)   | •                                                                                                    |
| Sources (5)       | •                                                                                                    |
| Practice (3)      | •                                                                                                    |
| Annotations (0)   | •                                                                                                    |
| RDF               |                                                                                                    |
|                   |                                                                                                    |

Click on one of the arrows to get an overview of the performed searches or visited detailed pages in the last session. This is also an easy way to navigate from one page to another.